# ReceiptBank

# HOW TO USE RECEIPT BANK WITH SAGE 50

An integration between **Receipt Bank** and **Sage 50** will sync your Chart of Accounts and Supplier Lists between the two softwares, and allow you to publish your transactions directly to **Sage 50**.

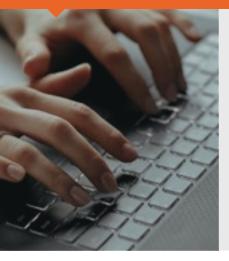

Connect a **Receipt Bank** account to **Sage 50** using the same computer that hosts the company's **Sage 50** files. This will sync:

**Sage** 50

- The supplier lists
- The chart of accounts
- Tax lists

Receipt Bank will resync these lists every 24 hours. You can learn more about manually syncing this more regularly <u>here</u>.

### NOTE:

- Receipt Bank is only able to publish data to Sage 50 in real-time if it is integrated with a Sage 50 user profile that is not currently logged in. Otherwise, you may experience delays in publishing while the items are queued.
- We recommend that your create a Sage 50 user profile called **Receipt Bank** to perform the integration with. <u>Click here for more information on creating new users in Sage 50</u>. This user must have full access permissions for the account.
- If you have previously integrated Receipt Bank with Sage 50, you will need to re-integrate the account and use the Receipt Bank user as the login credentials.

# To integrate an account:

- 1 Log in to Receipt Bank
- 2 Access the 'Integration' section of the 'Account Settings' page
- 3 Press 'Choose Integration'. Click 'Sage 50 UK' and 'Connect to Sage 50'

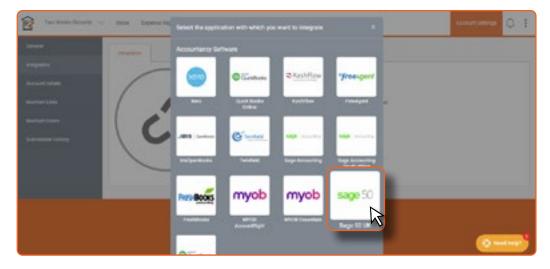

**4** This will automatically provide a license key and download a program called *'receipt-bank-sage50-connector.exe'* 

**5** Open the '*receipt-bank-sage50-connector.exe*' program and enter the license key provided

| Sage 50                                                                                                    |                                                                                                    |
|----------------------------------------------------------------------------------------------------|----------------------------------------------------------------------------------------------------|
| Connect to Sage 50 Net Net Net Net Net Net Net Net Net Net                                                                                                    | Receipt Bank will have access to the following information:                                                                                                |
| I Sage 50 connector<br>This will likely be at the bottom of this screen or in the "Downloads" folder. The<br>file will be named "receipt-bank-sage50-connector.exe". | Data about your company.<br>Including customers and supplier<br>Enabling processing bils, and<br>Any updates you may make to you<br>data after you connect |
| If your download doesn't start in 5 seconds please click here to retry.                                                                                              | 8                                                                                                    |
| 2. Enter this Licence Key:                                                                                                    | We keep your data secure<br>Learn more                                                                                                    |
| 41b692eb-ed25-4e98-b371-ecde9cfffd0d Copy                                                                                                    | •                                                                                                    |
| You will be asked for the above licence key when you open the downloaded executable.                                                                                 | Contact our team:<br>support@recelot.bank.com                                                                                                    |

6 You'll be prompted to confirm the Data Directory for the company files you're trying to connect to. Ensure that this correctly states where the company files are stored on your computer. Enter the Username and Password you use to log in to these company files and click 'Perform Sync.' We recommend that you create a separate user called 'Receipt Bank' to perform the integration with.

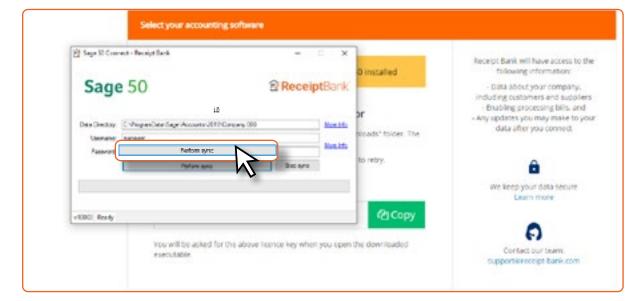

### **REMEMBER:**

Receipt Bank is only able to publish data to Sage 50 in real-time if it is integrated with a Sage 50 user profile that is not currently logged in. Create a Sage 50 user profile called **Receipt Bank** to perform the integration with. <u>Click here for more information on creating new users in Sage 50</u>.

This user must have full access permissions for the account.

# NOTE:

• You can use **Sage 50** to confirm where the company files are located. Click 'File'>'Open'>'Open Company Data'. This will display each of the company files you've created and the location where you can find them.

| Practica data C: Programatina (Jogo Accounts) (2019/Practica<br>18 Text v28.6 76.6 967/00121 April 2018            | Add flanove Pertiliat Op<br>wpery Corpany U | en Folder<br>acaban |               |              |             |                                                      |
|----------------------------------------------------------------------------------------------------|---------------------------------------------|---------------------|---------------|--------------|-------------|------------------------------------------------------|
| Practos data C: Programánia (Jogo Accounts) (2019) Practos<br>Ila Text V28.4.76.4 967664021 April 2019             | angery next                                 | A Sapilie           | [Dela version | NP repireter | Provid your | Pala jack                                            |
|                                                                                                    |                                             |                     |               |              |             |                                                      |
| Hazer sink + sage franz v.z. a. K. a. Laber and Harr sola C. 1910 an obstanza de (Lacouri Bruti sa C. ampante, tra |                                             |                     |               | 987694031    |             |                                                      |
|                                                                                                    | acaient durik + Singer Neat                 |                     | 10.05         | 113-096/979  | Mary 2018   | C1 Au obtauros raise de l'Acconute An Balloninaux no |

**7** You'll see a message saying "Accounting Software Linked. Click 'Continue to navigate back to Receipt Bank.

8 Check that the following parts of your Receipt Bank account are set up according to your requirements:

• The 'Tax Settings' section of the 'Integrations' settings: 'Use tax list' should be turned ON and 'Default tax code' should be set. (we recommend that this is set to "Standard rated transactions (T1)")

| rkegnition        | $\frown$ | Serienil Sage 30 VK Settings ->   |                                                 |
|-------------------|----------|-----------------------------------|-------------------------------------------------|
| converti Gerladia |          | Current Integration               | Sope SO UK, "Receipt Back + Bage Test" (Change) |
| Landain Corta     | /        | Setted 'sublish to' destination Q | Puttee Insite                                   |
| wintain Lianna    | sage 50  | Tax Settings <>                   |                                                 |
| Arrinalus Haltry  |          | Usetartet                         |                                                 |
|                   |          | Default tax code Q                | Dandard rated transactions (T1)                 |

• The 'Categories' section of the 'Maintain Lists' tab. Ensure that your Chart of Accounts has imported from Sage 50. If they haven't yet imported, click 'Reload All Lists' and wait a few minutes.

**NOTE:** If you have a Receipt Bank Extract account, turn on the 'Publish Tax Data' button.

You are now integrated with **Sage 50**. Now let's upload some items, edit them on Receipt Bank and export them to your **Sage 50** account.

Upload receipts, invoices, or any other financial paperwork to **Receipt Bank** using any of our <u>Submission</u>. <u>Methods</u>. While the documents are uploading, **Receipt Bank** will extract all of the available data and present it in the **Inbox**.

|       |   |               |         |           |              |            |       | ۲           | Filter - Supplier sour | × [] | Advanced  |
|-------|---|---------------|---------|-----------|--------------|------------|-------|-------------|------------------------|------|-----------|
| 1     |   | USER          | TYPE    | DATE      | SUPPLIER     | TOTAL      | TAX   | PRYMENT     | CATEGORY               | NOTE | •         |
| 1.0   | 0 | Surve Denmark | Receipt | 25-309-17 | John Lewis   | G8P 208.10 | 34.63 | New (9116)  | 8250 - Sundry          |      | 1 Publish |
| 1     | 0 | State Denmark | Recept  | 10-349-18 | Uk Rationys  | 089 52.15  | 0.00  | intenen     | 8250 - Sundry          |      | 1 Publish |
| 1 1 1 |   | Susie Germark | incice. | 26-Jun-18 | fiace        | GDP 14.99  | 0.06  | Name (4825) | 8250 - Sundry          |      | Not Read  |
| 1 1   | 1 | Dutie Denmark | Recept  | 27 Jun 18 | Happenstance | 08P0.79    | 0.13  | New (4825)  | 8250-5undry            |      | Publish   |
|       |   |               |         |           |              |            |       |             | Per                    |      | -         |
|       |   |               |         |           |              |            |       |             |                        |      | പ്പിന     |

Use the **Inbox** to view submitted documents, code them, and add any further details to help identify them later. You should check that the Supplier extracted by Receipt Bank matches one of your Suppliers in **Sage 50**.

The 'Not Ready' icon indicates that more detail is needed in order to successfully export the item. Hover your mouse over this button to find out more about the information you need to provide in order to publish to **Sage 50**.

Click on the item **Type** (such as Receipt, Invoice, Credit Note, etc.) to access the Item Details page, where all of the documents' extracted information is available to view and edit. Review your transactions and fill in any missing details that will help complete your records. Use the 'Description' field to add notes or comments.

| 🛐 Landstensefam 🗸 men tale 🖽 tipe                       | na fapora O A | ltara v                       |               | Account faiturings |
|---------------------------------------------------------|---------------|-------------------------------|---------------|--------------------|
| nicon 📧 🤇 000° 2.00 at Jana Jana Landon on the 1001 Jun |               | ne 💼 ( heaty 💼 ) here         |               |                    |
| 🕽 ana langa 🕤 lan 🕤 Anis ang pang pang 💼 Anis ang       | 🕞 in 🙆 in     |                               |               | (i)                |
|                                                         | arr brain     | Advantal Messigni             |               |                    |
|                                                         | tur brais     | Tenning                       | 191           |                    |
| C. MARRIED                                              | - Date 1      | 10.4mil/018                   | 10            |                    |
| LEMART                                                  | Sapter        | Jana Jana Lundan              | 0             |                    |
| Java Java Livalur Lto<br>X Iwa Zwa<br>20 22             | Annual a      | OBP - United Requires, Pounds | III Charte    |                    |
| 111 Mar                                                 | Total         | 2.00                          | 2 Description |                    |
| Fil #19 18                                              |               | Establish Amount              |               |                    |
| Total \$2,60                                            | Sections      | 8.40                          |               |                    |
| 00000000                                                | And an own    |                               |               |                    |
| accessed a                                              | Publishing -  |                               |               |                    |

**Receipt Bank** will check every 24 hours for any changes to your 'Supplier' and 'Nominal Code' lists in **Sage 50**. You can trigger this to occur immediately by accessing the **Sage 50 connector** on the toolbar, right-clicking and selecting 'Open Sage 50 connector'. A window will open. Click 'Perform Sync'. It may take a few minutes to complete.

|   | *                                                                  | я <sup>я</sup> | ^  | <b>ا ا</b> | 40 13:13<br>25/04/20 | 19 🖵 |
|---|--------------------------------------------------------------------|----------------|----|------------|----------------------|------|
|   | 0 of 10                                                            |                | 80 | -          | balance:<br>May 2018 | 16   |
| 4 | Perform data sync                                                  | 2              |    | -Câs       |                      |      |
|   | What's this?<br>Open Sage 50 connector<br>Uninstall Sage 50 connec |                |    |            |                      |      |

You should do this whenever you:

- Add a new Nominal Code on Sage 50
- Add a new Supplier on **Sage 50**

This will ensure that Receipt Bank has the most up-to-date information from **Sage 50** when coding and exporting your documents.

NOTE:

- A supplier needs to exist in **Sage 50** before you can import any of your transactions from that supplier. You can do this by clicking 'New' in the 'Suppliers' tab of **Sage 50** and entering the details for the new supplier. Remember to <u>resync your category</u> <u>and supplier lists</u> after creating a new supplier in **Sage 50**.
- Transactions from suppliers that aren't currently in Sage 50 will be marked as 'Not Ready' in the Inbox.

| File Edit View       | Setting | s Tools                 |
|----------------------|---------|-------------------------|
| Home                 | 023     | 20                      |
| Help centre          | New w   | and their               |
| Add-Ons              | lh      |                         |
|                      | Filter  | Seach                   |
| Customers            | A/C     | <ul> <li>Nat</li> </ul> |
| Quotations           | 11198   | Rec                     |
| Sales orders         | 112MS   | Mar                     |
| Invoices and credits | 113A    | Ada                     |
|                      | 1144    | Hap                     |
| Suppliers            | 1155    | Ros                     |
| Purchase orders      | 1178    | Joh                     |
|                      | 1234    | Cor                     |
|                      |         |                         |

Click any of the green **Publish** buttons to export your data to Sage 50.

8 Your purchases have now been imported into **Sage 50**. You can find them in the 'Transactions' tab.

| nen<br>Neuros<br>Adrino      | -      | -           | 10    | 14  |                   |                                                                                                    |        |                       |        |
|------------------------------|--------|-------------|-------|-----|-------------------|----------------------------------------------------------------------------------------------------|--------|-----------------------|--------|
|                              | T ~    |             |       |     | 0. 0 M mark (M)   |                                                                                                    |        |                       |        |
| Laters (                     | BERLEY | - Income of | -     | 120 | Press Parisk      | Jan. Junition (14.10) July Josef                                                                                                    |        | (1+10) Feb 1          | -      |
| Sharenger .                  | 1.4    | 11.00       | 3001  |     |                   | KYNDRE TUTIOLE TUTIOLE HELD., HANNE                                                                                                    | 808.0  | 0.0071 (8             |        |
| halo unders                  | 14     | 1124        | 499   |     |                   | ANDER STADIS MURIL MORE. TRACES                                                                                                    | 406.10 | administration in the | 0.00   |
| home printing                | 14     | 1.04        | 1004  |     |                   | MATCHA ICODEA MERCA MICH. Hards                                                                                                    | 10.10  | AMP: N                | 5.81   |
|                              | 1.0    | 10.000      | 1000  |     |                   | MANDEA CALORING MEMORY MENDING MANUAL PARAMETER                                                                                                    | 41.14  | 4.0011.1              | 3480   |
| higher                       | 1.00   | 1100        |       |     |                   | ANDI 4143.0                                                                                                    | 11.14  | 9.00 TF. Y            | 10.005 |
| turban select                | 1.00   | 1098        | 100   |     | Design IV         | LANKING MAKER                                                                                                    | 708.00 | 0.0019 10             | 1.00   |
|                              | 100.   | 1000        | 1.00  |     | Concept Page      | PARAMA INFORMATION AND AND AND AND AND AND AND AND AND AN                                                                                                    | 8.45   | ANTE N.               | 1.00   |
| And of the local division in | 8.74   | 104         | -04   |     | Auctivity Protect | intelled intelled                                                                                                    | 6.76   | 8.0079.10             | 0.000  |
|                              | 1.0    | 128         | 100   |     |                   | MARKET DESIGN AND DESIGN AND A DESIGN AND A                                                                                                    | 18.4   | 36.00 FL T            | -      |
|                              | 10.1   | 1001        | 4010  |     |                   | MAKEN PATCH METCH MENN, MAKEN                                                                                                    | 10.15  | 0.0015. 1             | 10.01  |
| ball accords                 | 1.4    | 104         | 100   |     |                   | INVESTIGATION OF AND ADDRESS OF ADDRESS OF A | 1.8    | 60015 Y               | 6.01 - |
| None and                     | 16.4   | 1941        | 4000  |     |                   | DOUGHS INFORM 200707-0 MICH., March                                                                                                    | 5,76   | 0.0071 *              | 8.8.   |
| ad <sup>2</sup>              | 10.00  | 1000        | - 194 |     | Rundess Rousest   | hubeled synchron                                                                                                    | 6.8    | 8.00 PR V             | 0.818  |
| Carlas Real                  | 10.00  | 12/8        | 0.000 |     | Purchase Promote  | Delegan pressus                                                                                                    | 200.00 | 0.0179 1              | 38.04  |
|                              | 1.00   | 1214        | 100   |     | Puniteer Peyment  | DADYOR DADADD                                                                                                    | 1.00   | 20178 1               | 101    |
| frat and                     | 1.0    | (49)        | 100   |     | Runnard Rosent    | 2404288 2404288                                                                                                    | 16.18  | 0.0170-1              | 10.04  |
| No. of Concession, Name      | 10.00  | 15%         | 400   |     |                   | MARGED DATABASE STREET MICH. March                                                                                                    | 175.45 | Dealer's re-          | 6.00 - |
| - and                        | 18.15  | 1001        | 100   |     |                   | MAKING DANGED WITCH MICH. HEAVE                                                                                                    | 56-0   | ADD TO IN .           |        |
| 1.1                          | 10-10  | 101         | 401   |     |                   | PARTY DAVID HITCH MICH. March                                                                                                    | 0.0    | ALM TO IN             | 8.00 - |
| Dec.                         | 31-15  | 1244        | 100   |     |                   | TUNCER OVER IN TRACE AND A MARKET. Market                                                                                                    | 8.4.8  | BATTE R.              | 8.00 - |

## NOTE:

• Display an image of the receipt, invoice or other paperwork by copying the hyperlink from the 'Ex. Ref' field to your web browser.

| 1          | Number 1, Pur       | to amend a specific item.<br>chase invoice |           |         |       | B https://rbnk.me/s/hm018esfaxs |                                                              |
|------------|---------------------|--------------------------------------------|-----------|---------|-------|---------------------------------|--------------------------------------------------------------|
| Acce       | NC                  | oice Details                               |           |         |       | -                               |                                                              |
| esc<br>rea | Date<br>Department* | 19/03/2019<br>©                            |           |         | ¥     | 3                               | STD 0FF-FEM & ON NUL RTN<br>16-25 (8-338-8, 28512 4090188212 |
| oofe       | Ex.Ref              | https://rbnk.me/s/7)                       | Cast Code |         | ~     |                                 | CREAE + (52-152)<br>LONDON TURETUNES                         |
| dte<br>et  | Net                 | 11.12 7                                    | T/C       | T0 0.00 |       |                                 |                                                              |
|            | Tax                 | 0.00 1                                     | Paid      | 0       | .00 = |                                 |                                                              |